### **CITS3003 Graphics & Animation**

Lecture 6: Vertex and Fragment Shaders-2

### Content

- Vertex Shader (continued from previous lecture)
- Examples of Vertex Shader
- Fragment Shader
- Examples of Fragment Shader
- How the application program and vertex shader work together

### What vertex shader can do? (Application perspective)

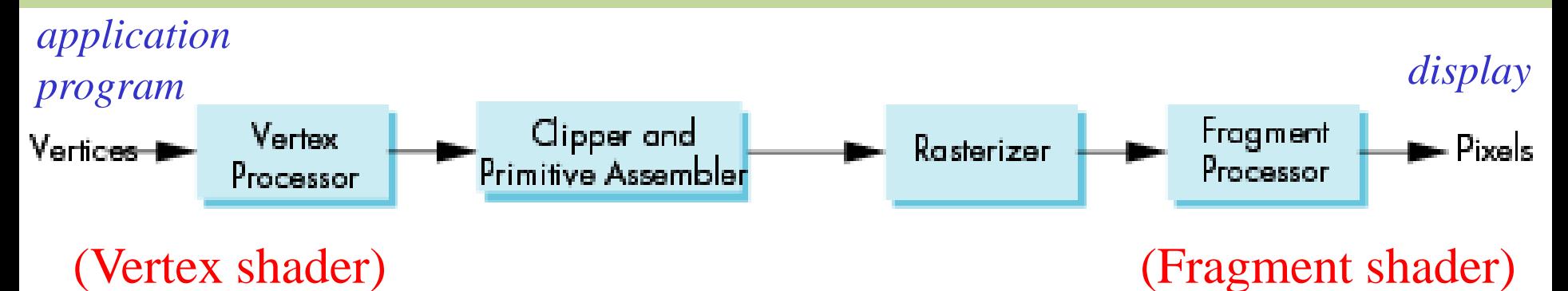

- Geometric transformations
	- o Change location, rotation, scale of objects/camera
	- o Apply 3D perspective transformation make far objects smaller
- Moving vertices
	- o Perform morphing
	- o Compute wave motion & deformation due to physical forces
	- o Simulate particle effects for fire, smoke, rain, waterfalls,
	- o Compute fractals

### What vertex shader can do? (Application perspective)

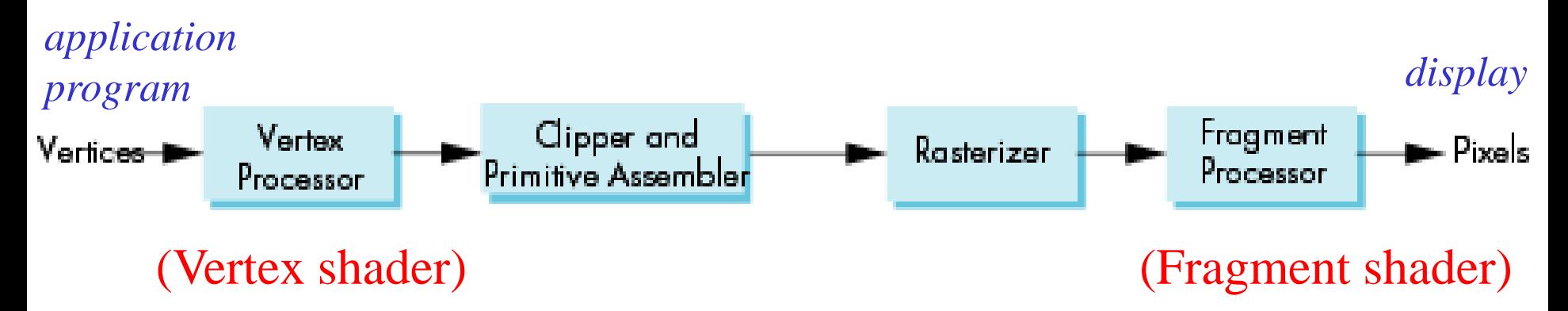

- Lighting vertex shader can also
	- Calculate shading color using light and surface properties
	- Calculate cartoon shading (for special effects)

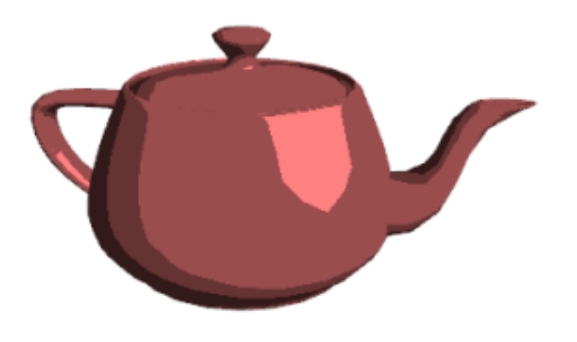

### Vertex Shader

- In the rendering pipeline, each vertex is processed independently.
- The vertex shader processes one vertex it takes in one vertex from the vertex stream as input and generates the transformed vertex (optionally with attributes) to the output vertex stream.
- Multiple shader programs can be invoked and run in parallel to render complex scenes in real-time.

# A Simple Vertex Shader

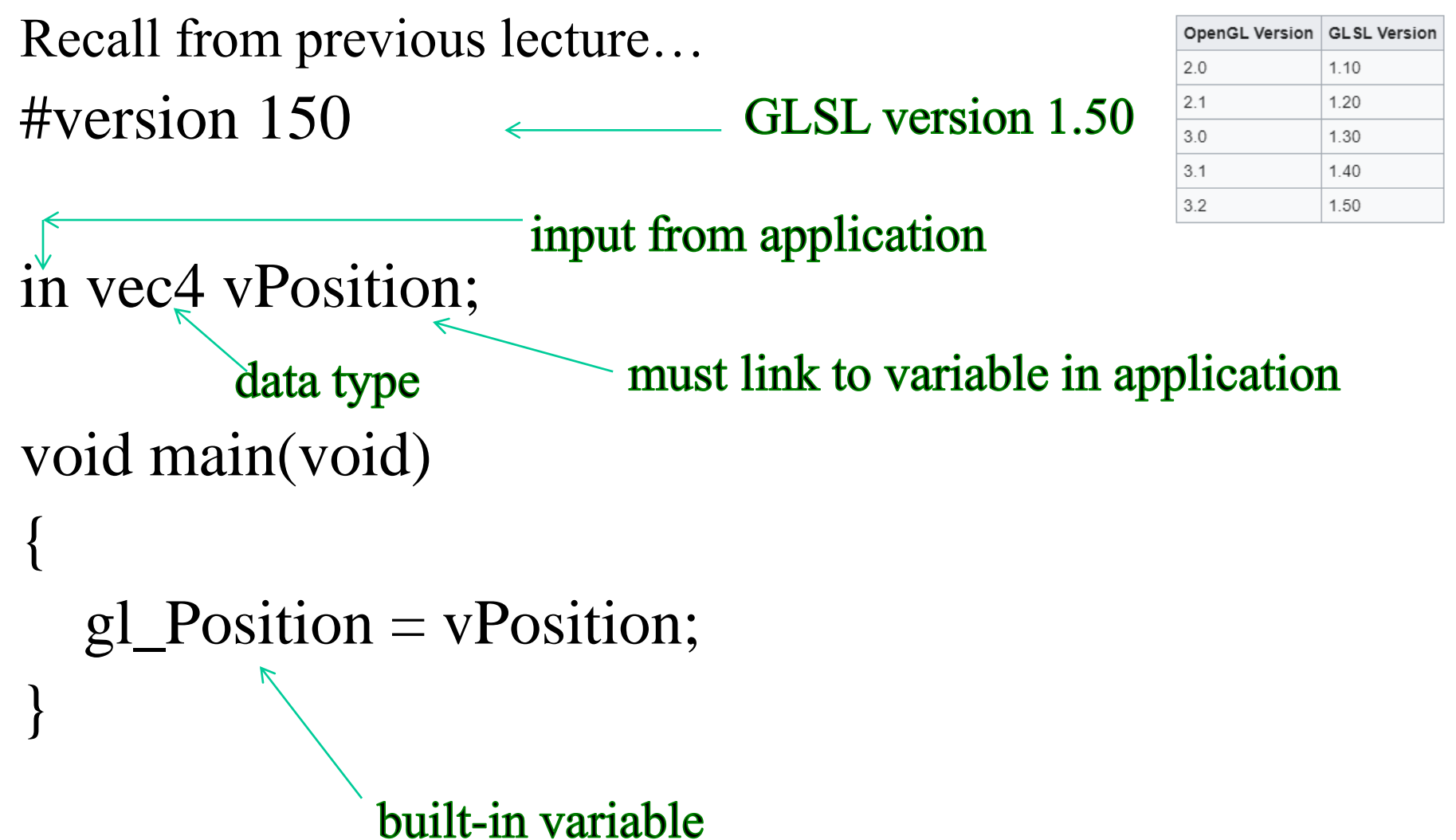

## A more complex vertex shader

```
#version 150 
                                    Vertex shader can produce output
in vec4 vPosition;
                                    for the rasterizer and fragment
out vec4 color;
                                    shader further down the pipeline
uniform vec3 theta;
              Can also have uniform variable (details on a later slide)
void main() 
{
            …. // code omitted
  color = …..; // compute the out variable color
  gl_Position = vPosition; // may be a more complex expression
}
```
### Vertex Shader – Example 1

### Below is a *wave motion vertex shader* example:

```
in vec4 vPosition;
uniform float xs, zs, // frequencies 
uniform float h; // height scale
uniform float time; //time
```

```
void main()
{
 vec4 t = vPosition;t.y = vPosition.y + h*sin(time + xs*vPosition.x)+ h*sin(time + zs*vPosition.z);
```

```
gl\_Position = t;}
```
Remember: Uniform variables cannot be modified in the shader

### Vertex Shader – Example 2

Below is a *particle system* example:

```
in vec3 vPosition;
uniform mat4 ModelViewProjectionMatrix;
uniform vec3 vel;
uniform float g, m, t;
```

```
void main() {
  vec3 object_pos;
  object_pos.x = vPosition.x + vel.x*t;
  object_pos.y = vPosition.y + vel.y*t + g/(2.0*m)*t*t;object_pos.z = vPosition.z + vel.z*t;
```

```
gl_Position = ModelViewProjectionMatrix *
        vec4(object_pos,1);
```
}

### Vertex Shader

```
in vec4 vPosition;
out vec4 color;
uniform vec3 theta;
```

```
void main()
```
{

}

```
…. // code omitted
color = ...;gl\_Position = vPosition;
```

```
attribute vec4 vPosition;
varying vec4 color;
uniform vec3 theta;
```

```
void main()
```
{

}

```
\frac{1}{2} code omitted
color = ...;gl\_Position = vPosition;
```
Older Version

• Per fragment lighting calculations

(recall that a *fragment* is a potential pixel that not only has location coordinates but also has colour, depth, and alpha values)

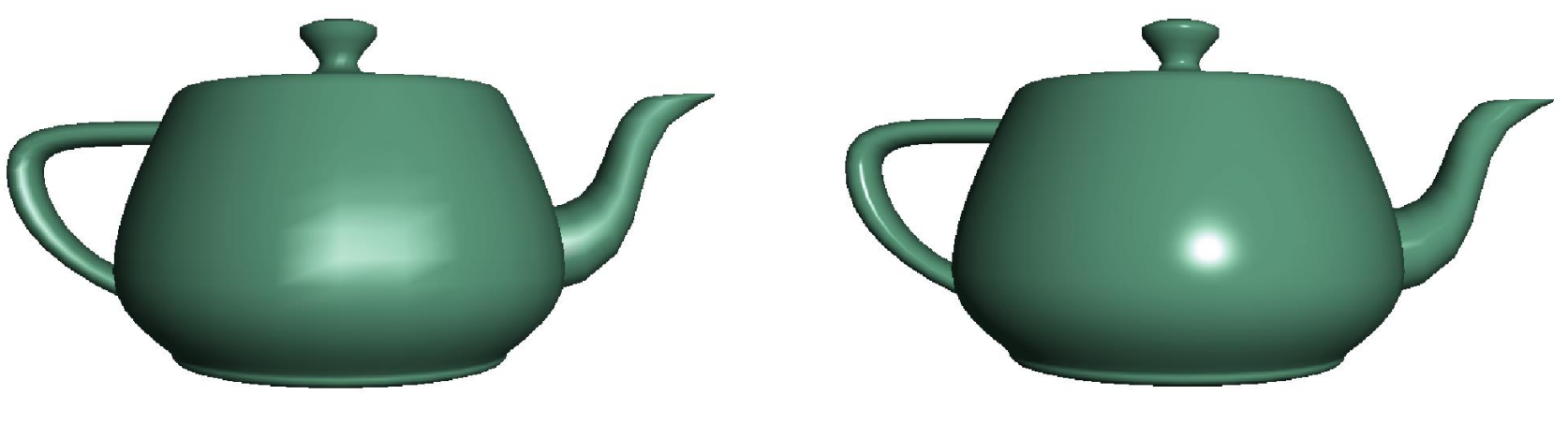

per vertex lighting per fragment lighting

• Texture mapping can be done at the fragment shader also.

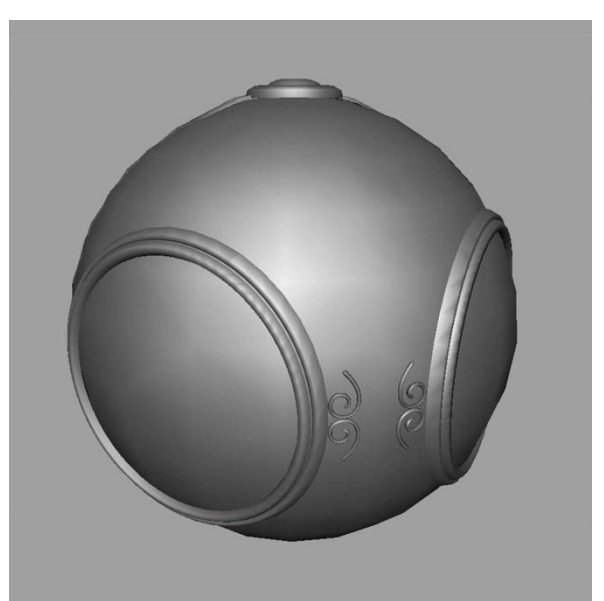

smooth shading environment

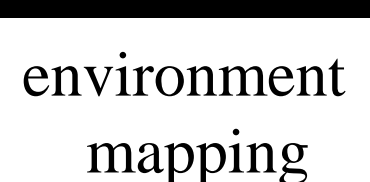

#### bump mapping

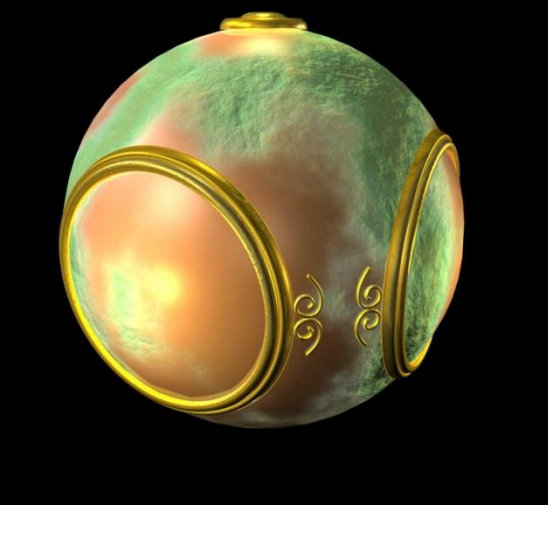

• Lighting calculation o Per fragment lighting

• Texture mapping, including o Environment mapping o Bump mapping

### Recall from a previous lecture…

```
#version 150 
                                   declare that fragcolor
                                   is an output variable
                                   of the shader
out vec4 fragcolor;
```

```
void main(void) {
 fragcolor = vec4(1.0, 0.0, 0.0, 1.0);
}
```
*fragcolor* must be computed and output

# Example: Vertex and fragment shaders

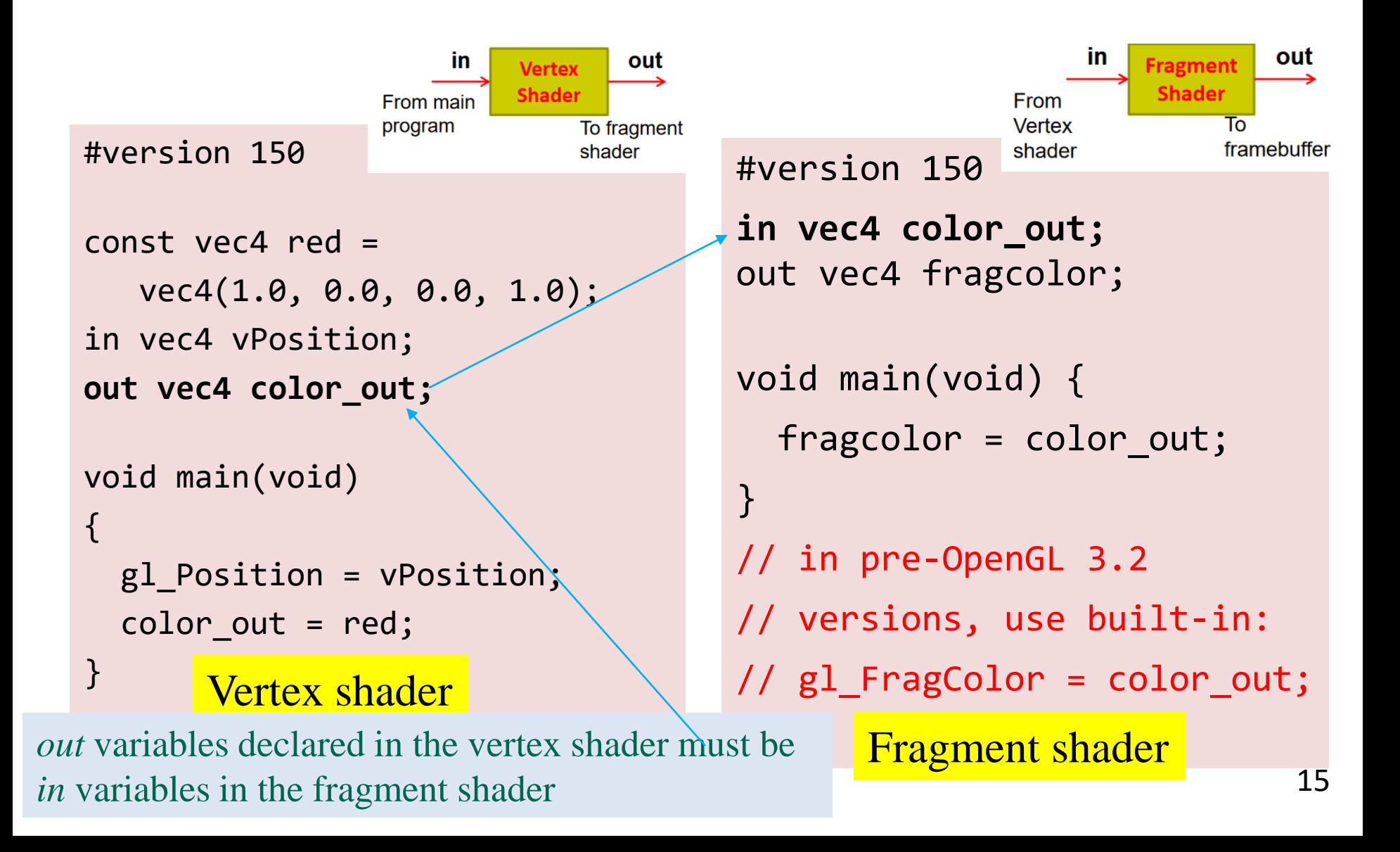

# Example: Vertex and fragment shaders

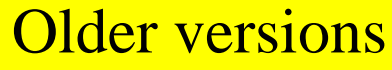

}

const yec4 red  $=$ vec4(1.0, 0.0, 0.0, 1.0); attribute vec4 vPosition; **varying vec4 color\_out;**

void main(void)

{

}

gl\_Position = vPosition;  $color\_out = red;$ 

*varying* variables declared in the vertex shader must be *varying* variable in the fragment shader

**varying vec4 color\_out;**

void main(void) { **gl\_FragColor** = color\_out;

#### Built-in variable

#### Vertex shader Fragment shader

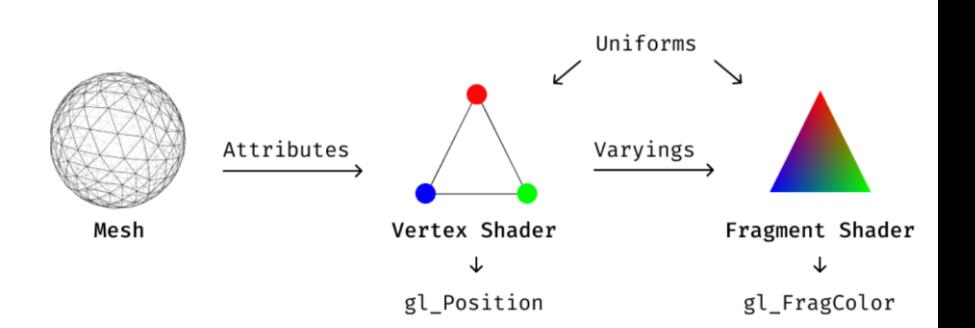

- For each variable declared using the qualifier attribute (or in) in the vertex shader, the application needs to know how to link to it.
	- All attribute variable names are stored in a table.
	- The application program can get an **index** for each attribute variable from the table.
- Similarly for uniform variables.

• For each variable declared using the qualifier attribute (or in) in the vertex shader, the application needs to know how to link to it.

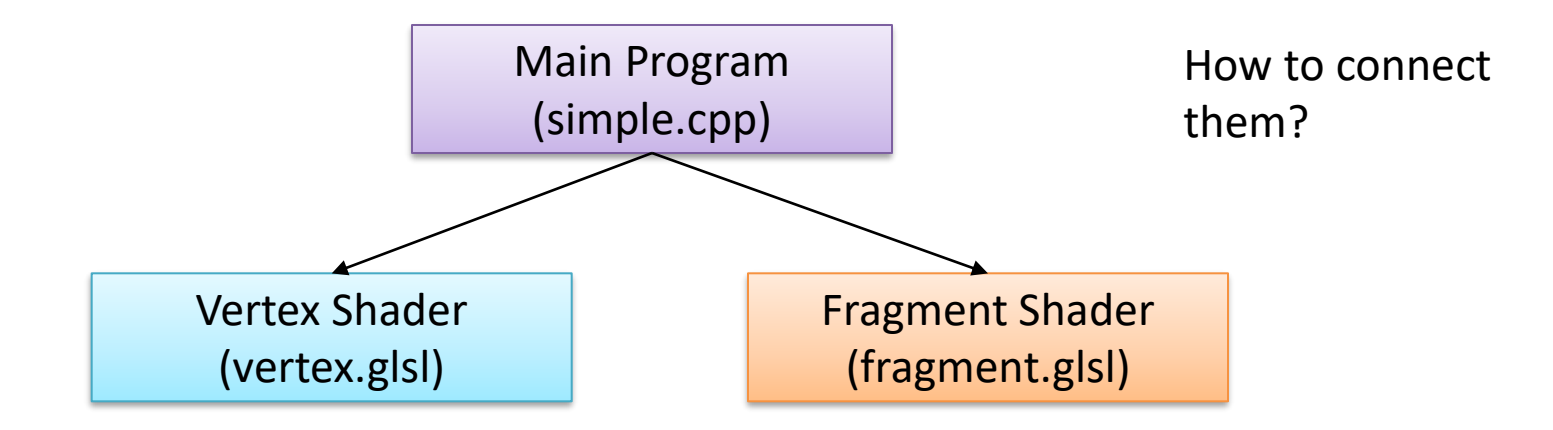

• For each variable declared using the qualifier attribute (or in) in the vertex shader, the application needs to know how to link to it.

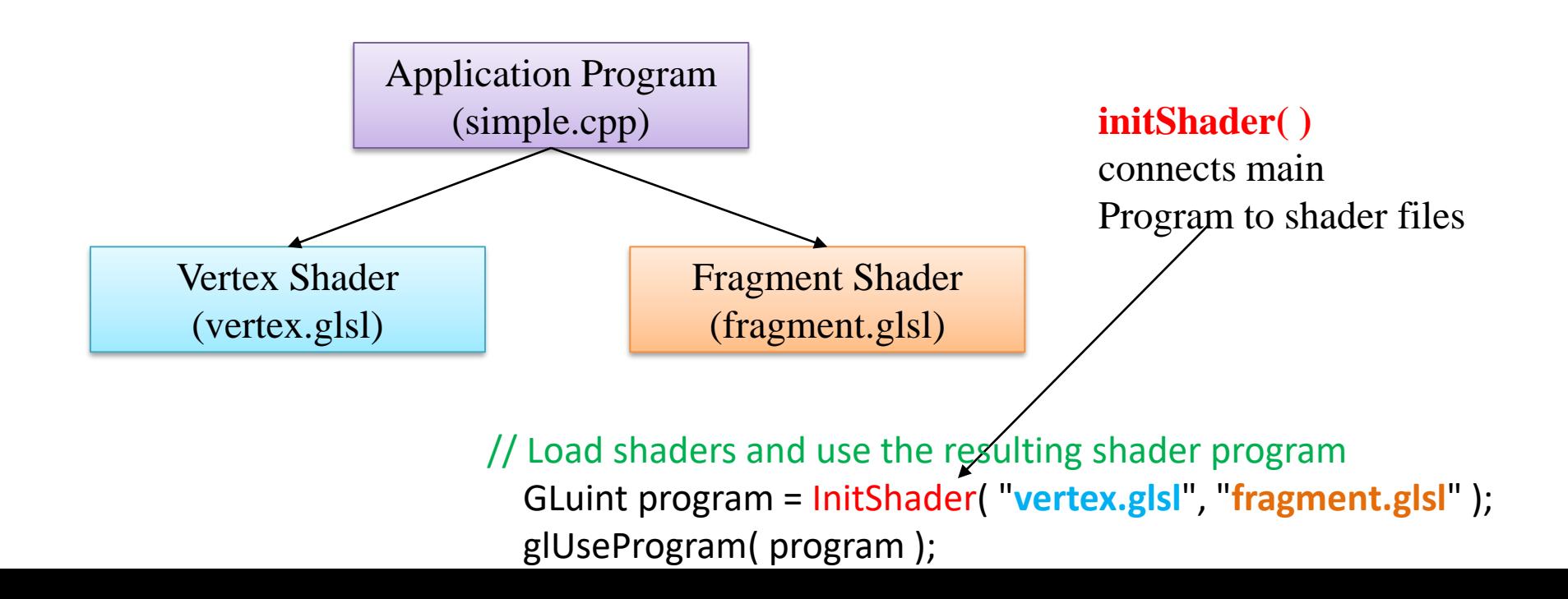

• For each variable declared using the qualifier attribute (or in) in the vertex shader, the application needs to know how to link to it.

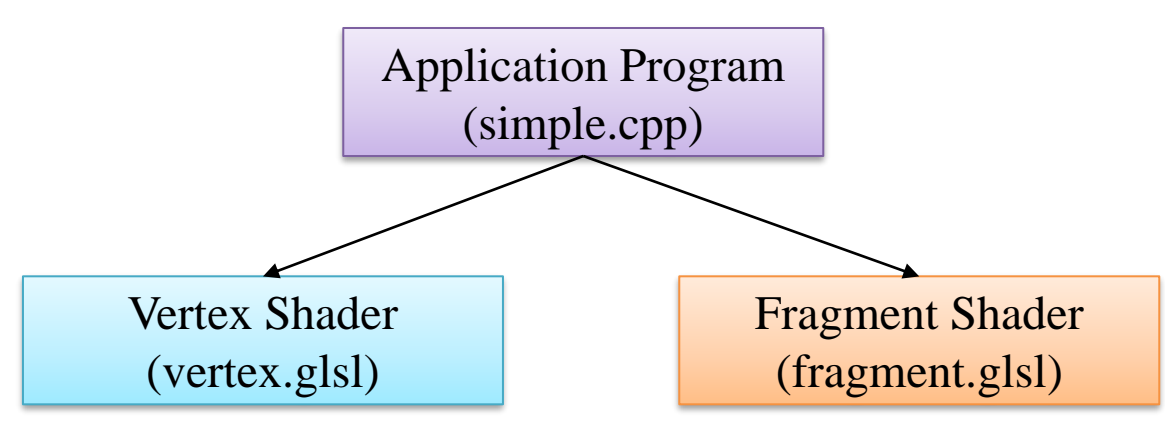

#### **initShader( )**

- Connects and links vertex, fragment shaders
- Links variables in application with variables in shaders
	- Vertex attributes
	- Uniform variables

// Load shaders and use the resulting shader program GLuint program = InitShader( "**vertex.glsl**", "**fragment.glsl**" ); glUseProgram( program );

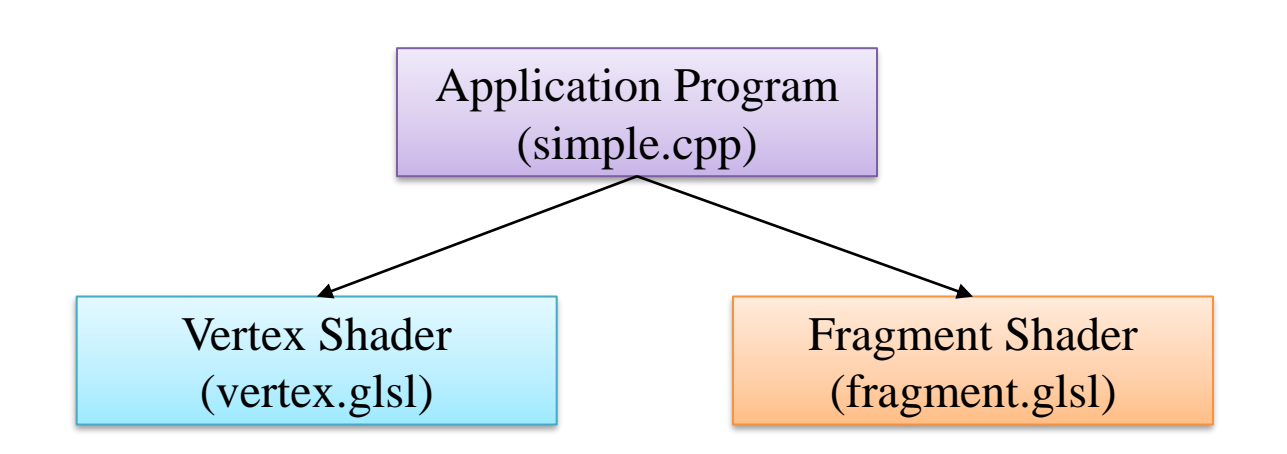

#### **initShader( )**

- Connects and links vertex, fragment shaders
- Links variables in application with variables in shaders
	- Vertex attributes
	- Uniform variables

Compiler puts all variables declared in shader into a table

Vertex shader file

in vec4 vPosition

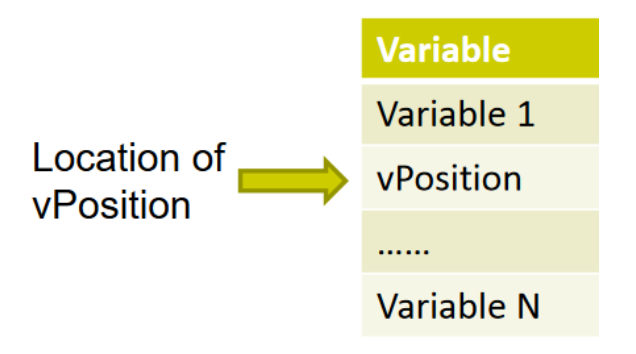

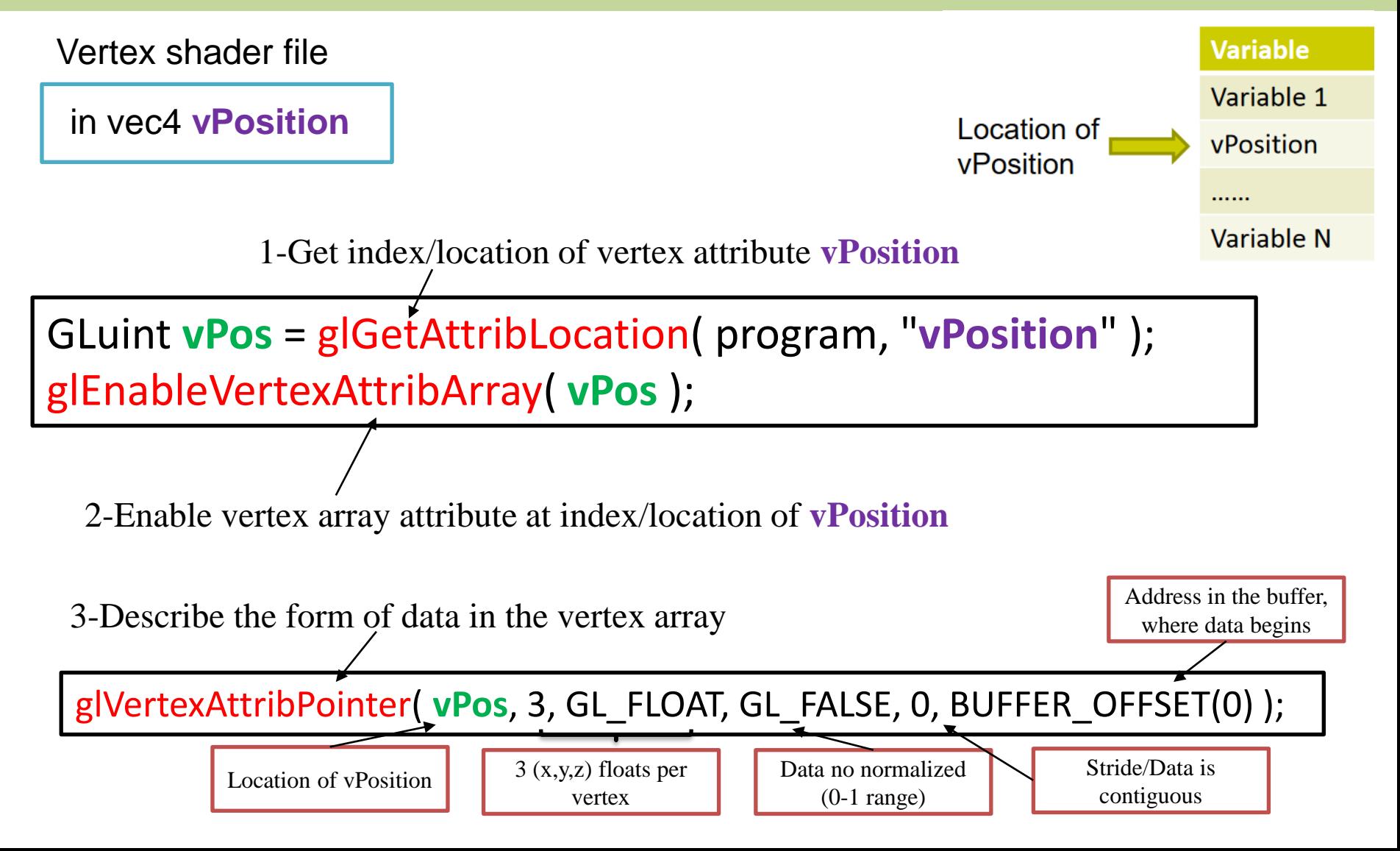

### Reference to *attribute* (or *in*) variables – An Example

#### • **In application program (in function init()):**

#define BUFFER\_OFFSET( offset )

 $((GLvoid*) (offset))$ 

The application program can refer to the vertex attribute via this index

GLuint **loc** = glGetAttribLocation( program, "**vPosition**" ); glEnableVertexAttribArray( **loc** ); glVertexAttribPointer( **loc**, 3, GL\_FLOAT, GL\_FALSE, 0, BUFFER\_OFFSET(0) );

• **In vertex shader: in vec3 vPosition;** Must be the same

## Reference to *attribute* (or *in*) variables – Another Example

• **In application program (in function init()):**

GLuint loc, loc2;

```
loc = glGetAttribLocation(program, "vPosition");
glEnableVertexAttribArray(loc);
glVertexAttribPointer(loc, 3, GL_FLOAT, GL_FALSE, 0,
  BUFFER_OFFSET(0));
```
loc2 = glGetAttribLocation(program, "**vColor**"); glEnableVertexAttribArray(loc2); glVertexAttribPointer(loc2, 3, GL\_FLOAT, GL\_FALSE, 0, BUFFER\_OFFSET(sizeofpoints));

#### • **In vertex shader:**

**in vec3 vPosition; in vec3 vColor;**

// vPosition and vColor are *in*  variables in the vertex shader

## Reference to *uniform* Variables – An Example

Sometimes we want to connect variables in OpenGL application to uniform variable in shader

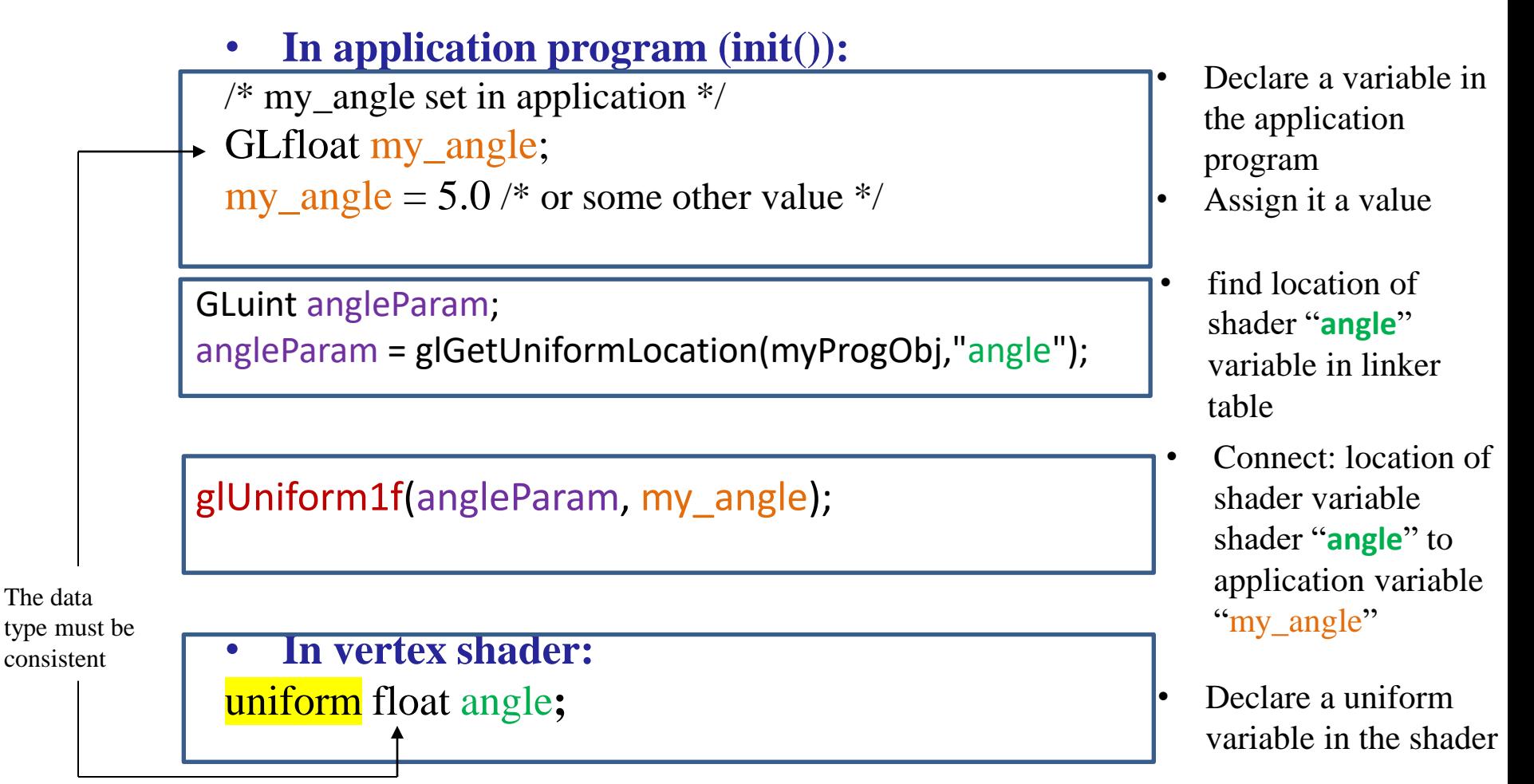

### Reference to *uniform* Variables – An Example

Sometimes we want to connect variables in OpenGL application to uniform variable in shader

```
• In application program (init()):
/* my_angle set in application */
GLfloat my_angle;
my_angle = 5.0 /* or some other value */
```

```
GLuint angleParam;
angleParam = glGetUniformLocation(myProgObj,"angle");
```

```
glUniform1f(angleParam, my_angle);
```
• **In vertex shader:** uniform float angle**;**

This line appears in the **display** callback function also, as the new value of *my\_angle* computed in the application program for every frame needs to be copied to the vertex shader.

# Further Reading

"Interactive Computer Graphics – A Top-Down Approach with Shader-Based OpenGL" by Edward Angel and Dave Shreiner, 6<sup>th</sup> Ed, 2012

- Sec2. 2.8.2-2.8.5 The Vertex Shader …The InitShader Function
- Sec 3.12.2 Uniform Variables

A good reference on OpenGL shaders: http://antongerdelan.net/opengl/shaders.html